*First things first, but not necessarily in that order. - Dr. Who, Meglos*

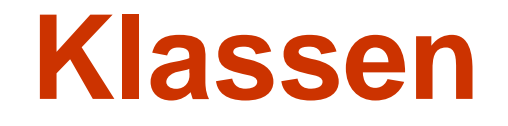

## Prof. Dr. Christian Böhm

in Zusammenarbeit mit Gefei Zhang

http://www.dbs.ifi.lmu.de/Lehre/NFInfoSW

WS 07/08

#### Ziele

- Verstehen des Syntax einer Java-Klasse und ihrer graphischen Beschreibung in UML
- Verstehen des Speichermodells von Java
- Lernen Objekte zu erzeugen und einfache Methoden zu schreiben

## Einfache Klassen in Java

#### **Objekte**

Objekte sind kleine Programmstücke.

Jedes Objekt hat spezifische Fähigkeiten.

Objekte kooperieren, um eine umfangreiche Aufgabe

gemeinsam zu erfüllen

#### **Klassen**

Klassen sind Fabriken für Objekte.

Jede Klasse kann einen ganz bestimmten Typ

von Objekten erzeugen.

Jedes Objekt gehört zu genau einer Klasse; es ist **Instanz** dieser Klasse

#### Einfache Klassen in Java

Eine Klassendeklaration in Java hat die Gestalt

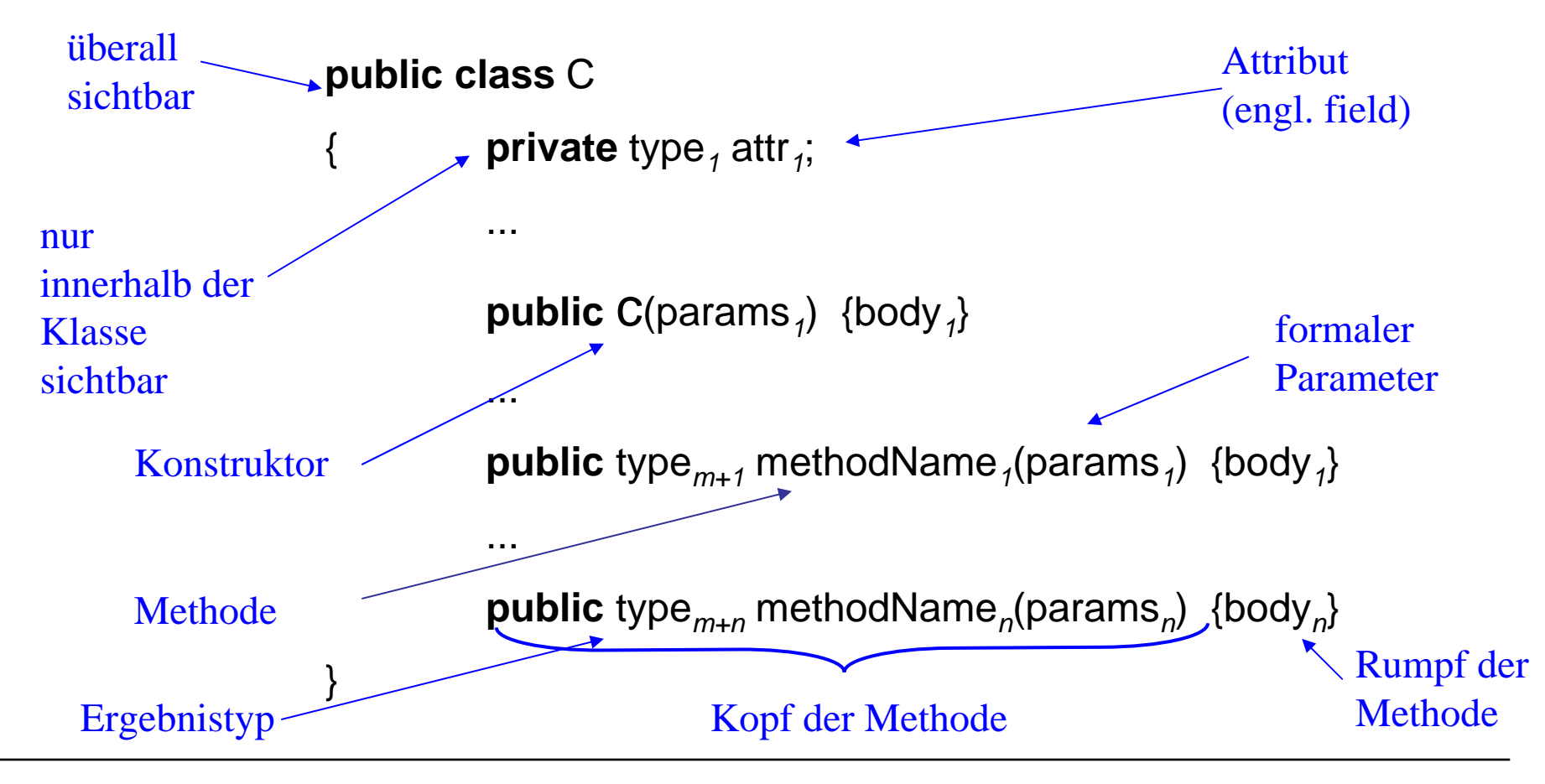

C. Böhm: Klassen

#### Klasse Point

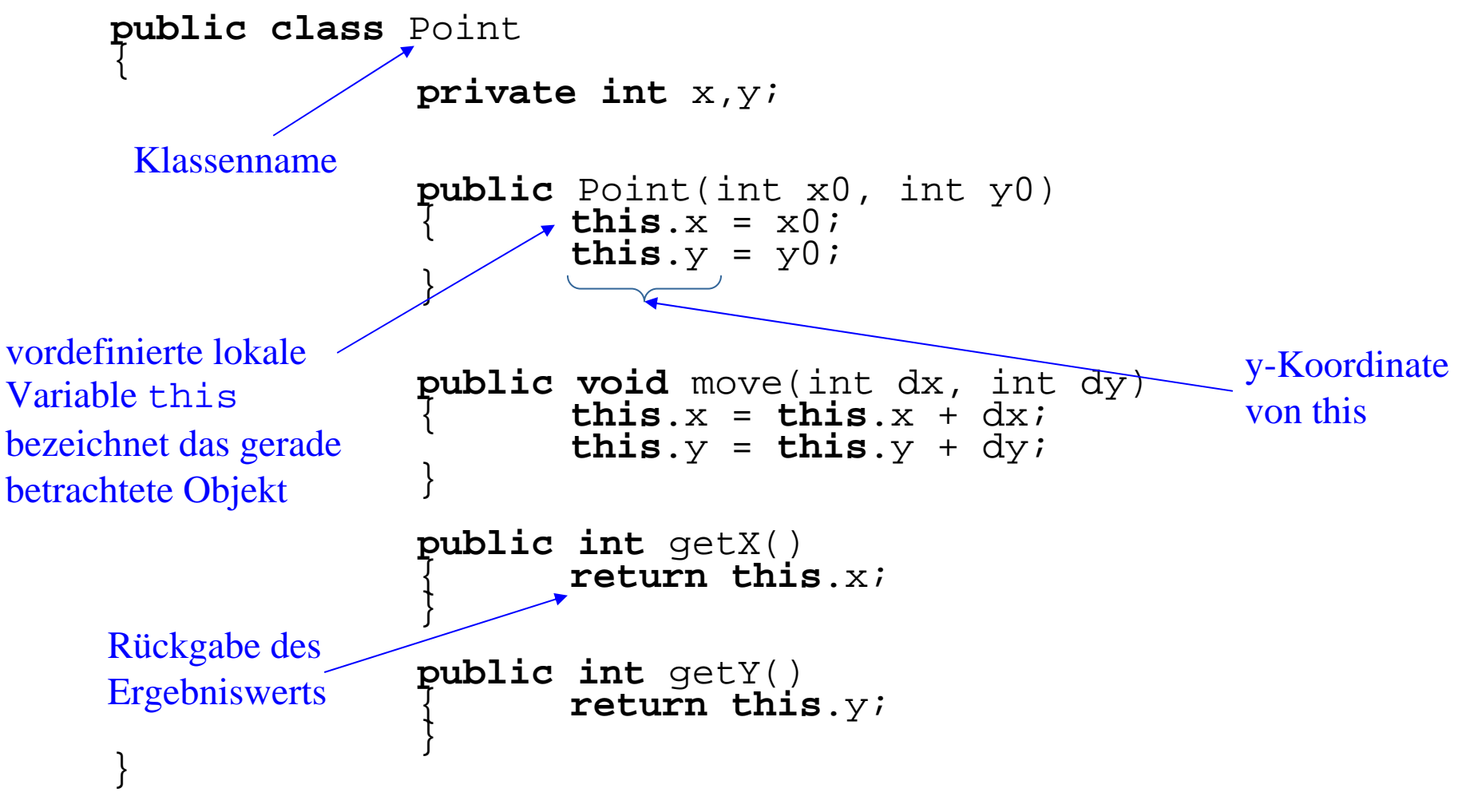

#### UML

#### **Unified Modelling Language**

- Modellierungssprache für Objekt-Orientierte Software-Entwicklung
- Aktueller De facto Standard in Industrie und Forschung
- Ursprünglich entwickelt um 1995 von J. Rumbaugh, G. Booch und I.Jacobson als gemeinsamer Nachfolger von deren Sprachen zur objekt-orientierten Modellierung
- Heute Standard, der von der OMG (Object Management Group) gepflegt und weiterentwickelt wird

# Einfache Klassen in UML

In UML wird eine Klasse C folgendermaßen repräsentiert (angepasst an Java-Syntax):

$$
\begin{array}{c}\n\mathbf{C} \\
\text{type}_1 \text{attr}_1 \\
\cdots \\
\text{type}_m \text{attr}_m \\
\text{type}_{m+1} \text{ methodName}_1(\text{params}_1) \\
\cdots \\
\text{type}_{m+n} \text{ methodName}_n(\text{params}_n)\n\end{array}
$$

#### **Bemerkung**

- In UML wird eine Pascal-ähnliche Syntax für Attribut- und Methodendeklarationen verwendet. Wir haben dies zugunsten einer einheitlichen Syntax an Java angepasst.
- Die Konstruktoren werden meist nicht im Klassendiagramm aufgeführt.
- Die Methodenrümpfe erscheinen nicht im UML-Klassendiagramm, da UML-Diagramme zur abstrakteren Repräsentation von Klassen verwendet werden.
- Man kann Methodenrümpfe als Notizen an das Diagramm hängen.

#### **Beispiel:**

In UML wird die Klasse **Point** folgendermaßen repräsentiert:

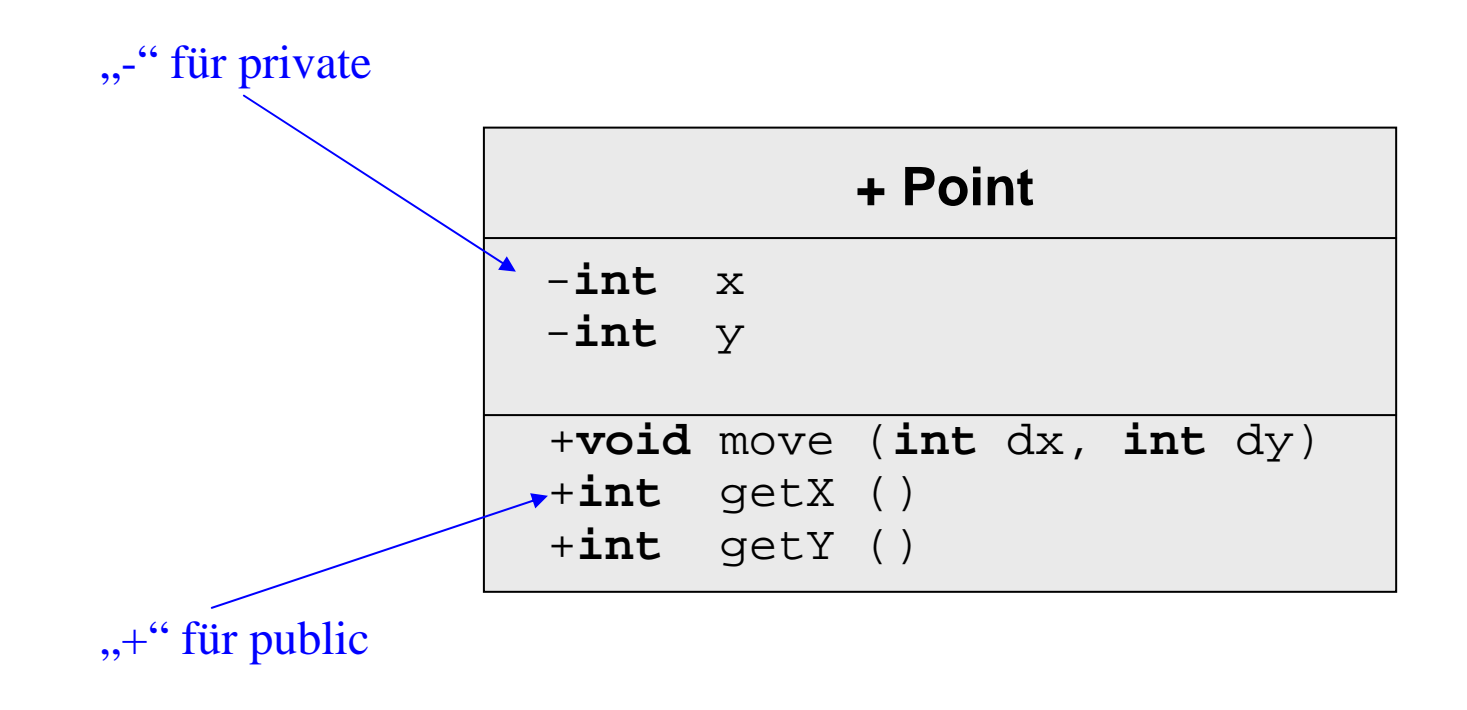

#### Notizen in UML

#### **Beispiel**

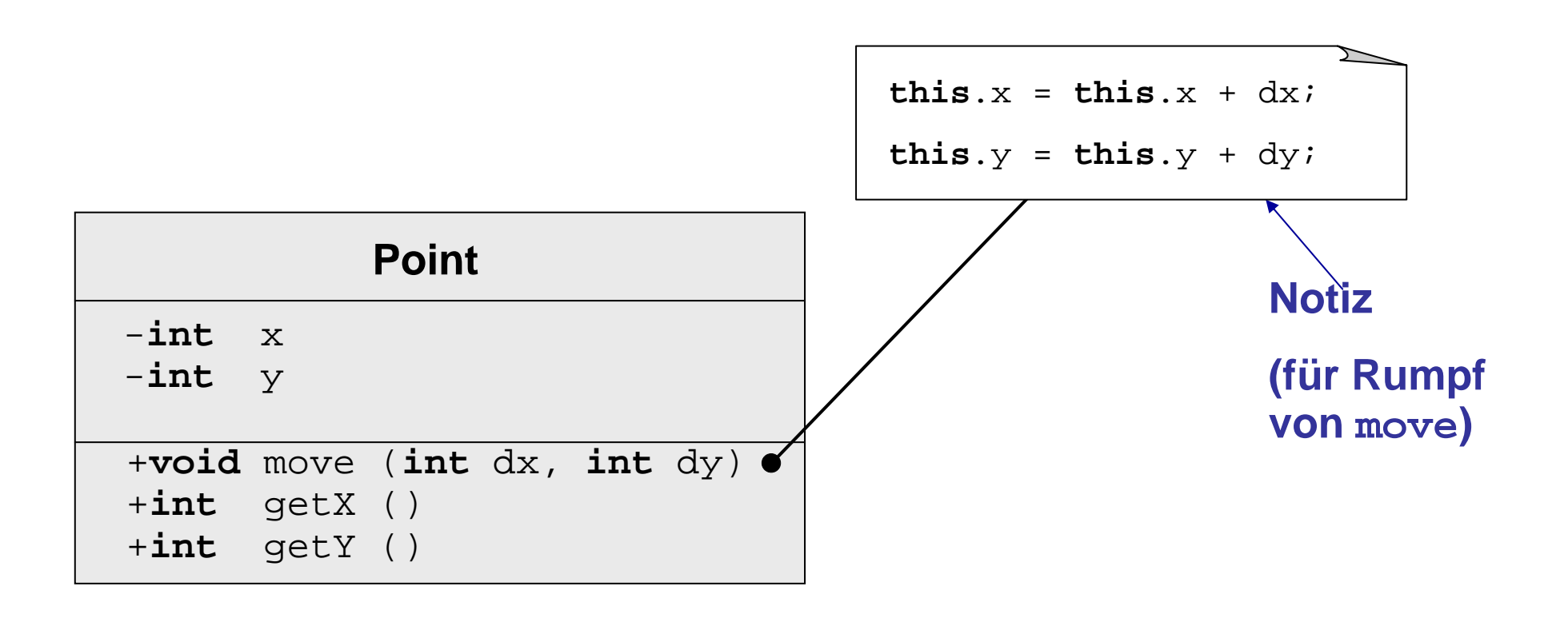

C. Böhm: Klassen

In UML wird ein Objekt der Klasse C folgendermaßen repräsentiert:

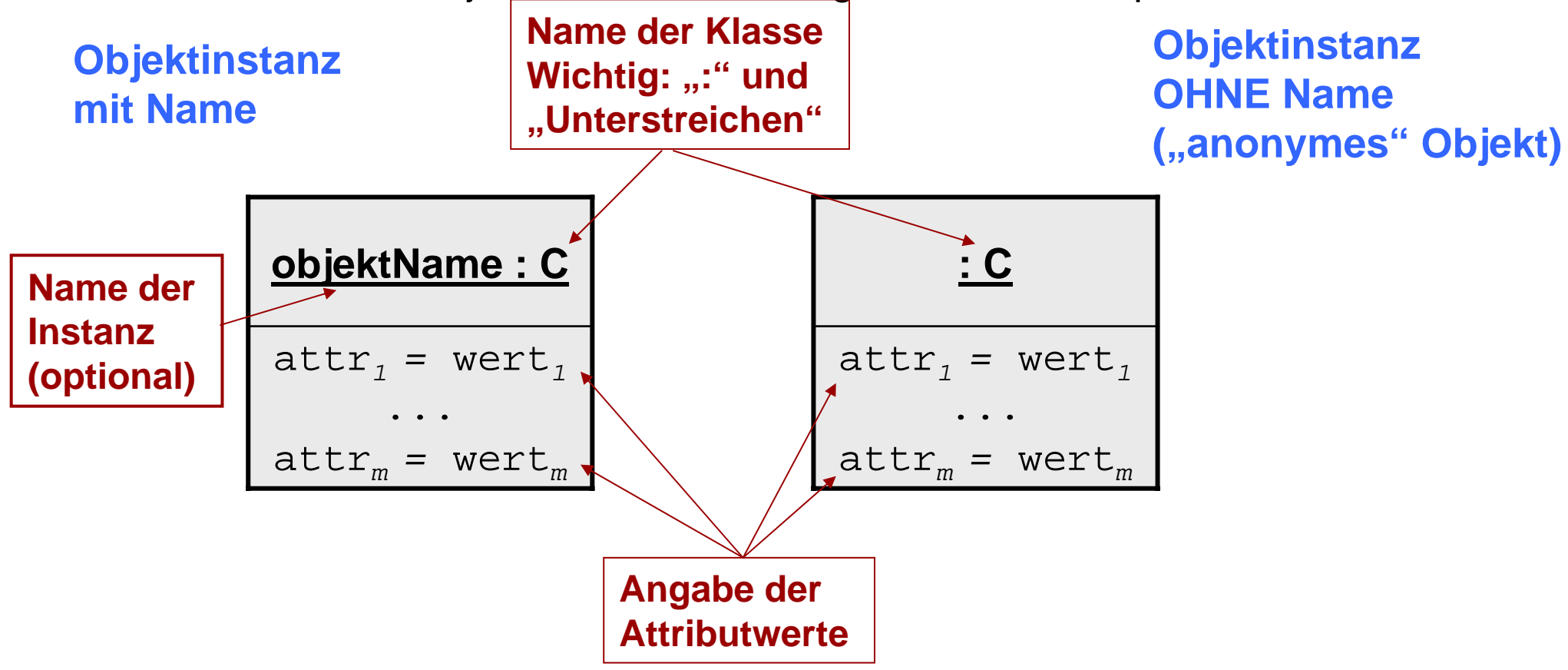

Beispiel: Objekte der Klasse Point

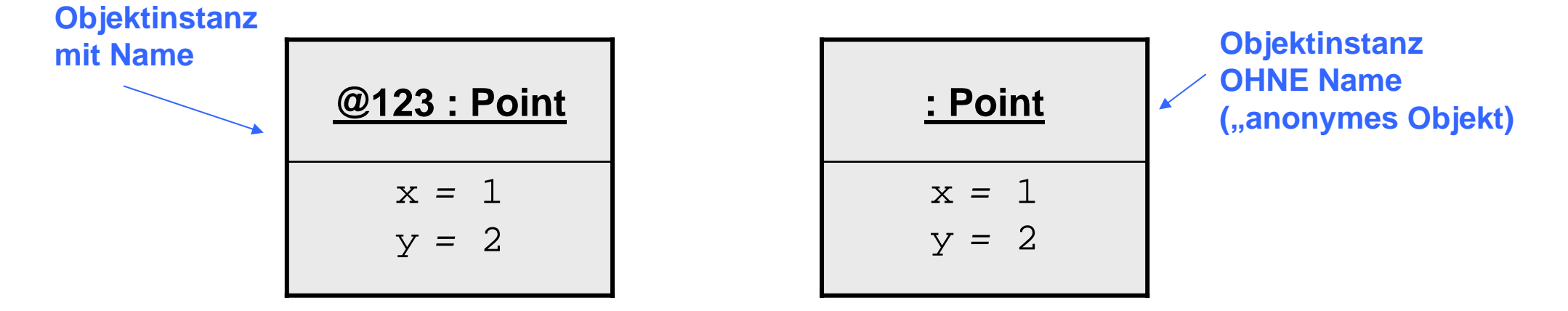

**Zwei VERSCHIEDENE Objekte der Klasse Point mit gleichen Attributwerten!**

Jeder **Zustand eines sequentiellen Java-Programms** besteht aus

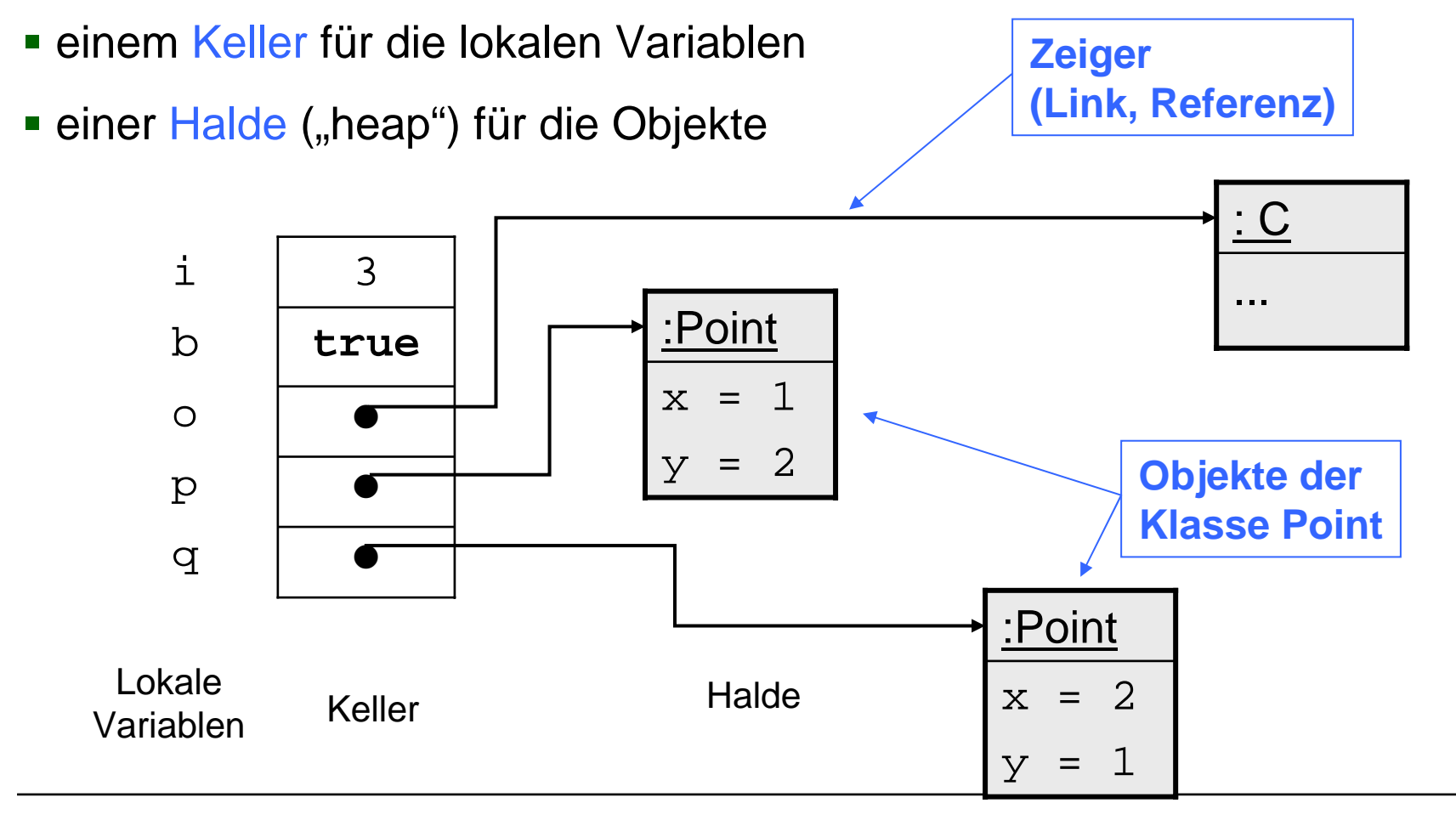

## Objekte sind Referenztypen

**In einer Objektvariable wird nur ein Zeiger (Link, Referenz) auf das** wirkliche Objekt gespeichert

- Point p; **Zeiger auf Objekt von Point**
- Die Java Maschine kümmert sich um Platz für die Daten des Objekts.

Dazu gehört

- Besorgung von zusätzlichem Platz bei Bedarf
- Recyclen von nicht mehr benötigem Platz Dies heißt: Garbage Collection
- Der Programmierer hat stets einen Link auf das Objekt zur Verfügung

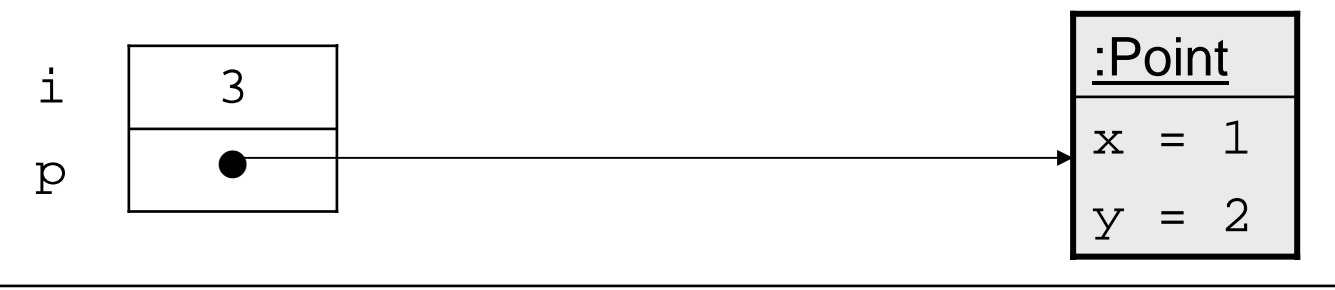

Durch Zuweisung verändert sich der Wert der Instanzvariable

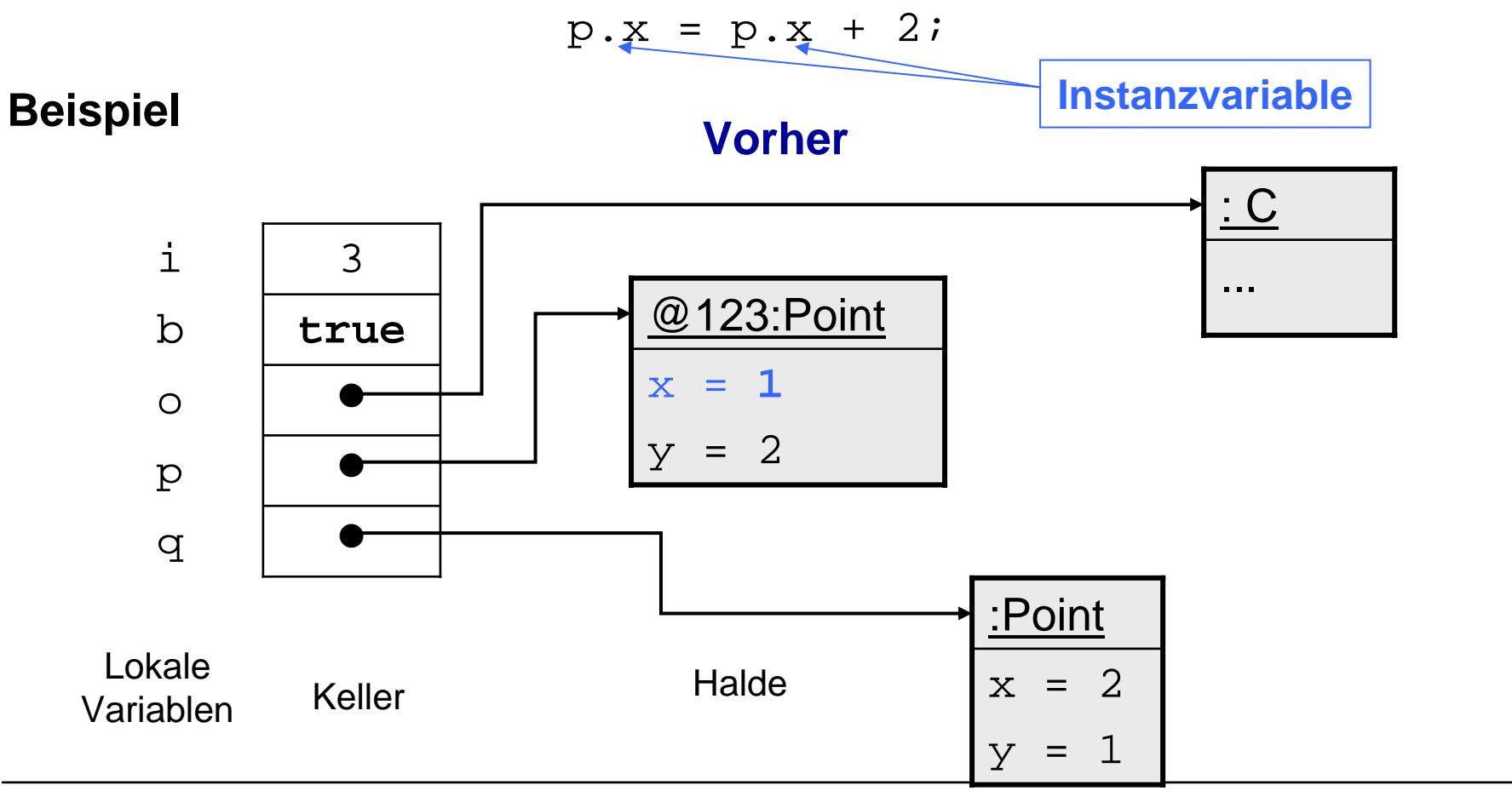

C. Böhm: Klassen

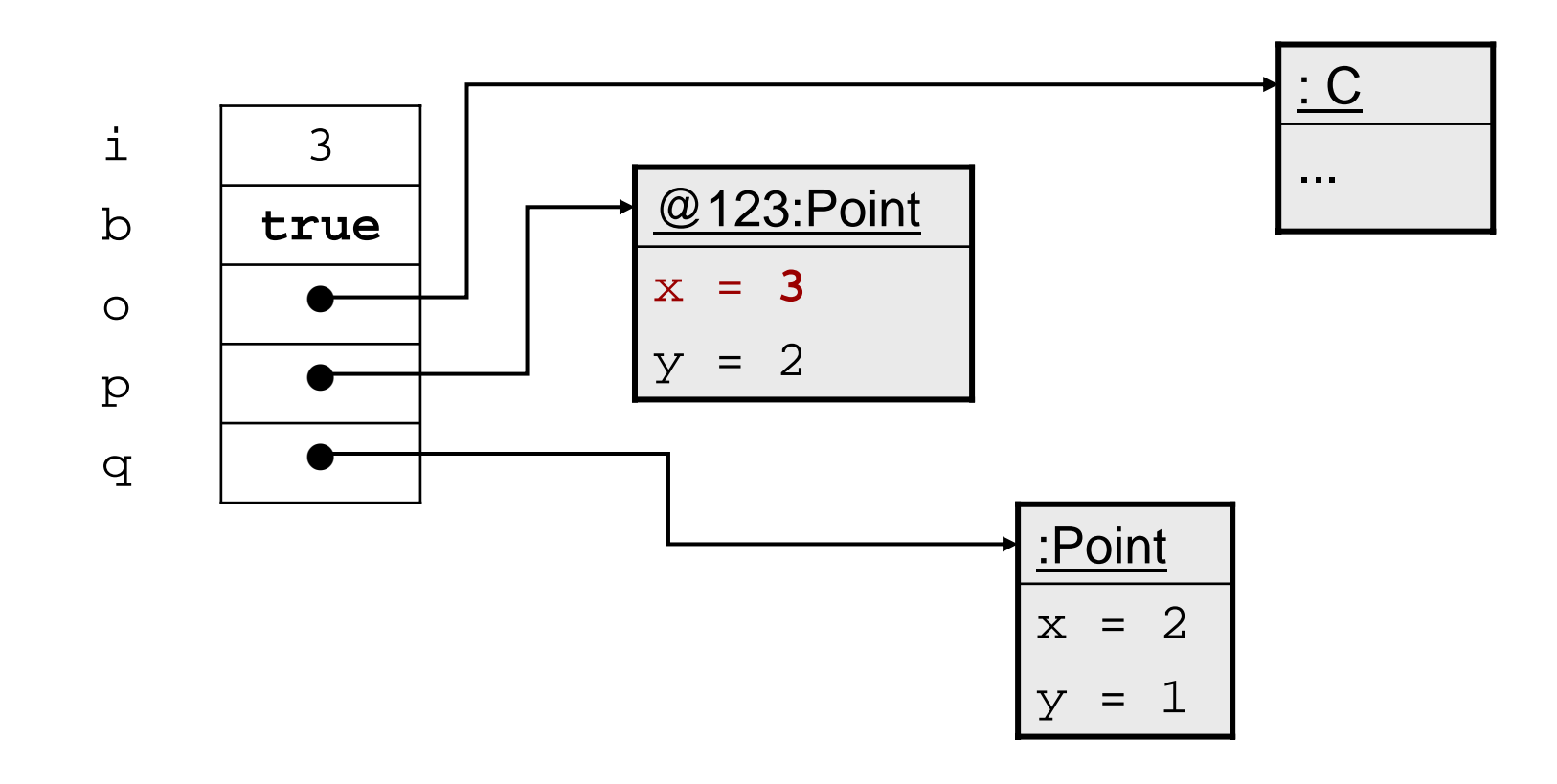

Methodenaufruf verändert den Zustand

#### **Beispiel**

q.move $(2, 2)$ ; ergibt

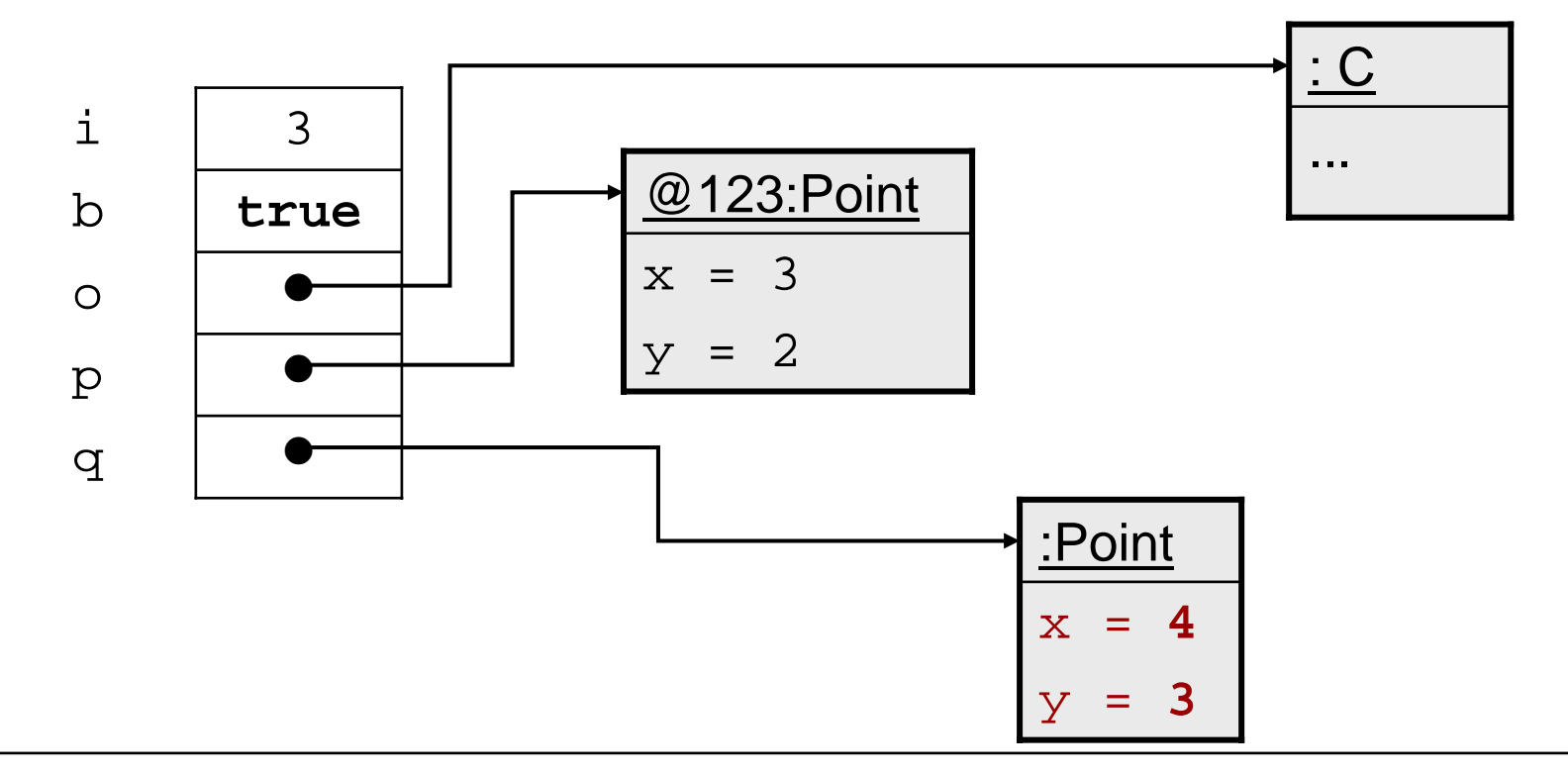

## Zuweisung von Objekten

Bei Zuweisung von Objekten werden nur die Referenzen übernommen

 $p = q$ ;

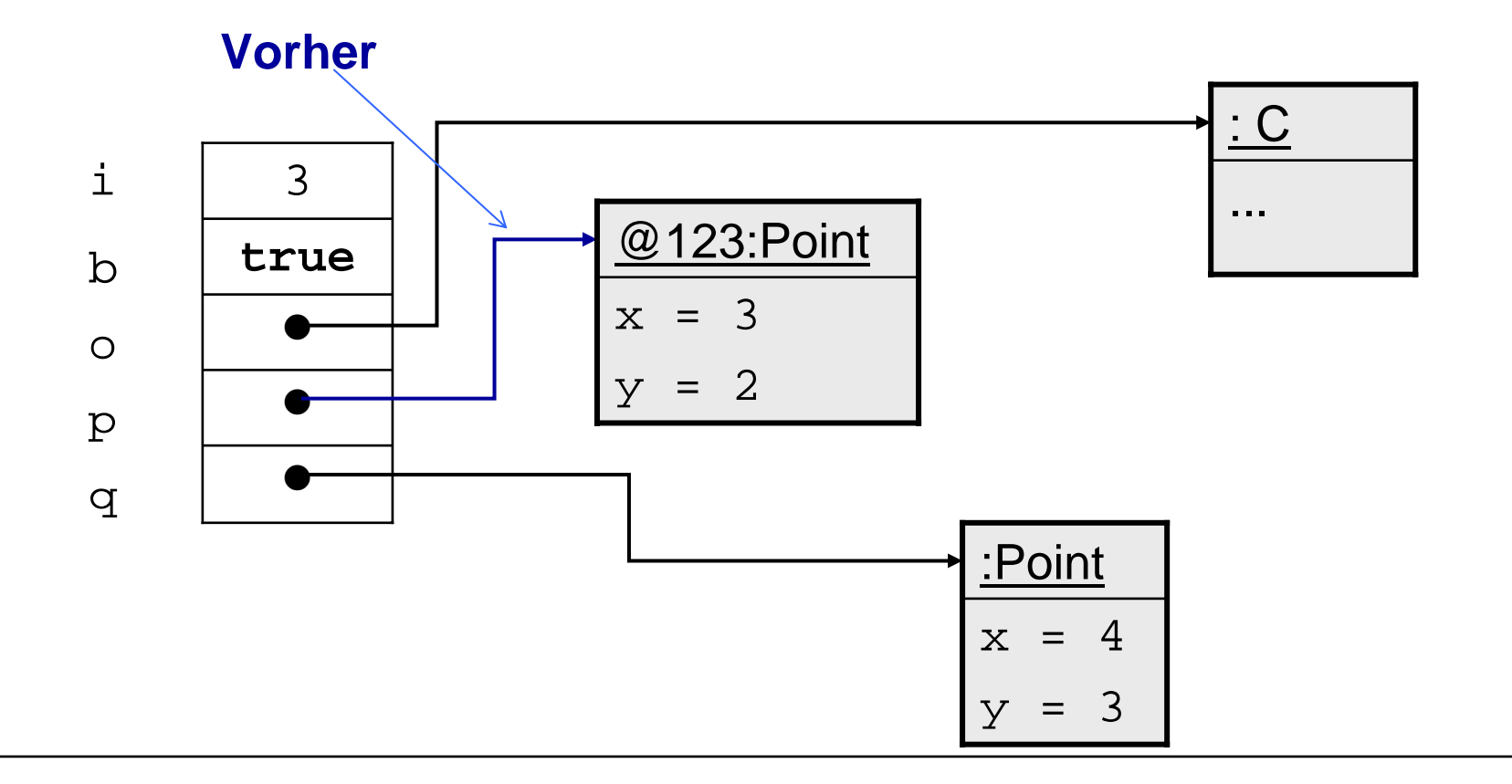

## Zuweisung von Objekten

Bei Zuweisung von Objekten werden nur die Referenzen übernommen

 $p = q$ ;

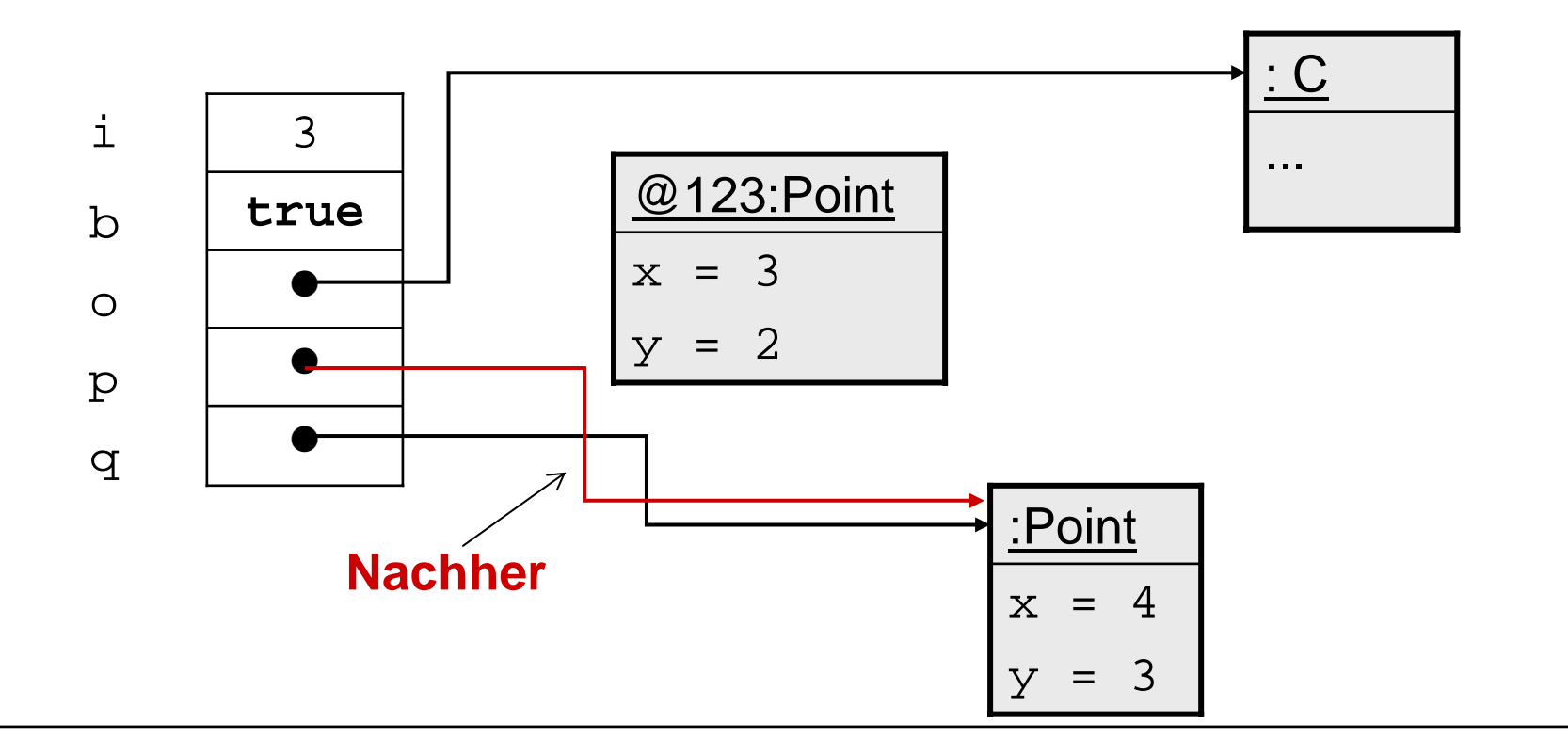

#### Datenmüll

- Nach der Zuweisung ist ein Objekt unerreichbar geworden
	- Kein Link zeigt mehr darauf
	- Es ist Müll (engl.: garbage) und wird automatisch vom

Speicherbereinigungsalgorithmus ("Garbage Collector") gelöscht

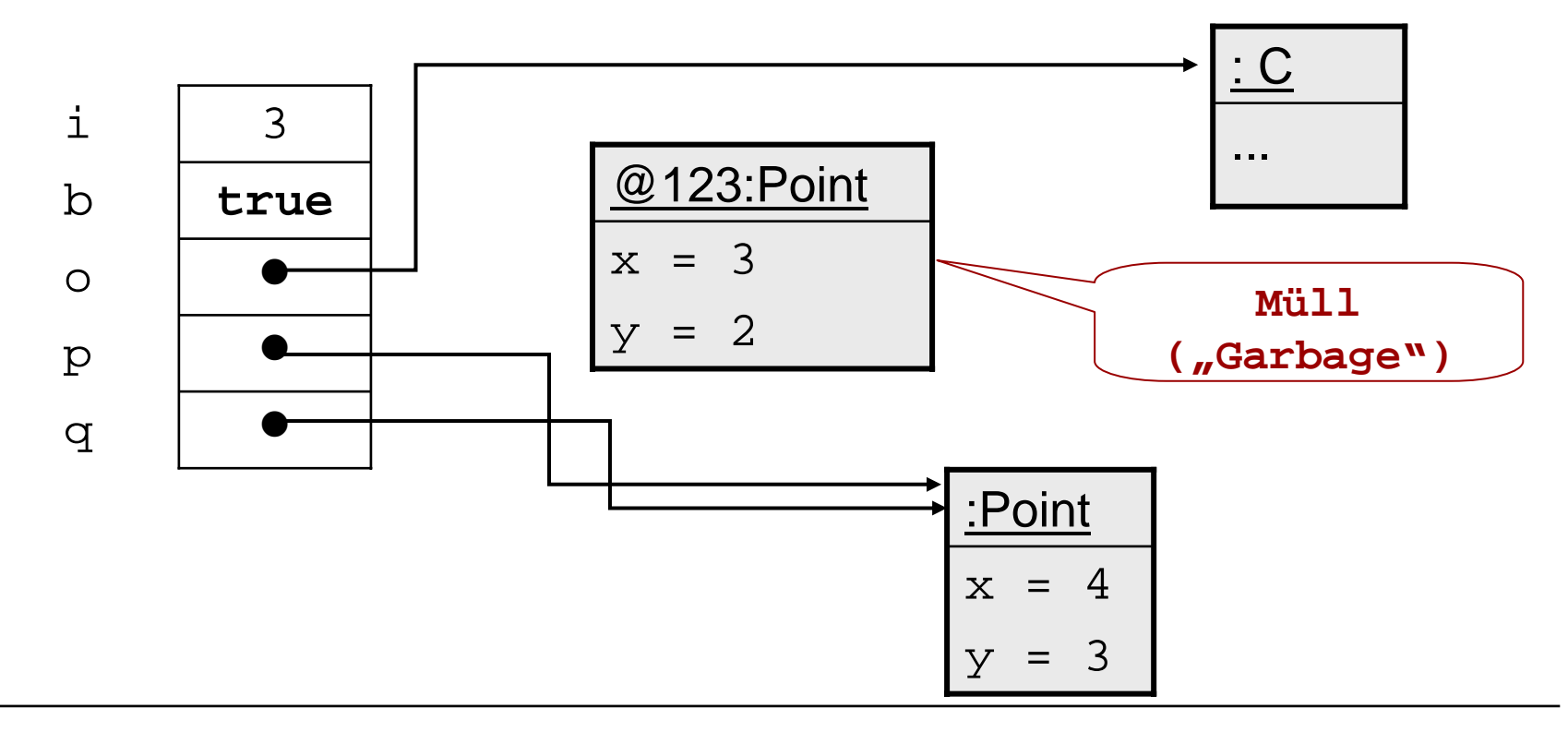

#### Beeinflussung, Manipulation

- Wenn zwei Referenzen auf das gleiche Objekt zeigen
	- Jedes kann die Attributwerte des anderen beeinflussen
	- Ein Name ist dann ein sog. Alias für den anderen

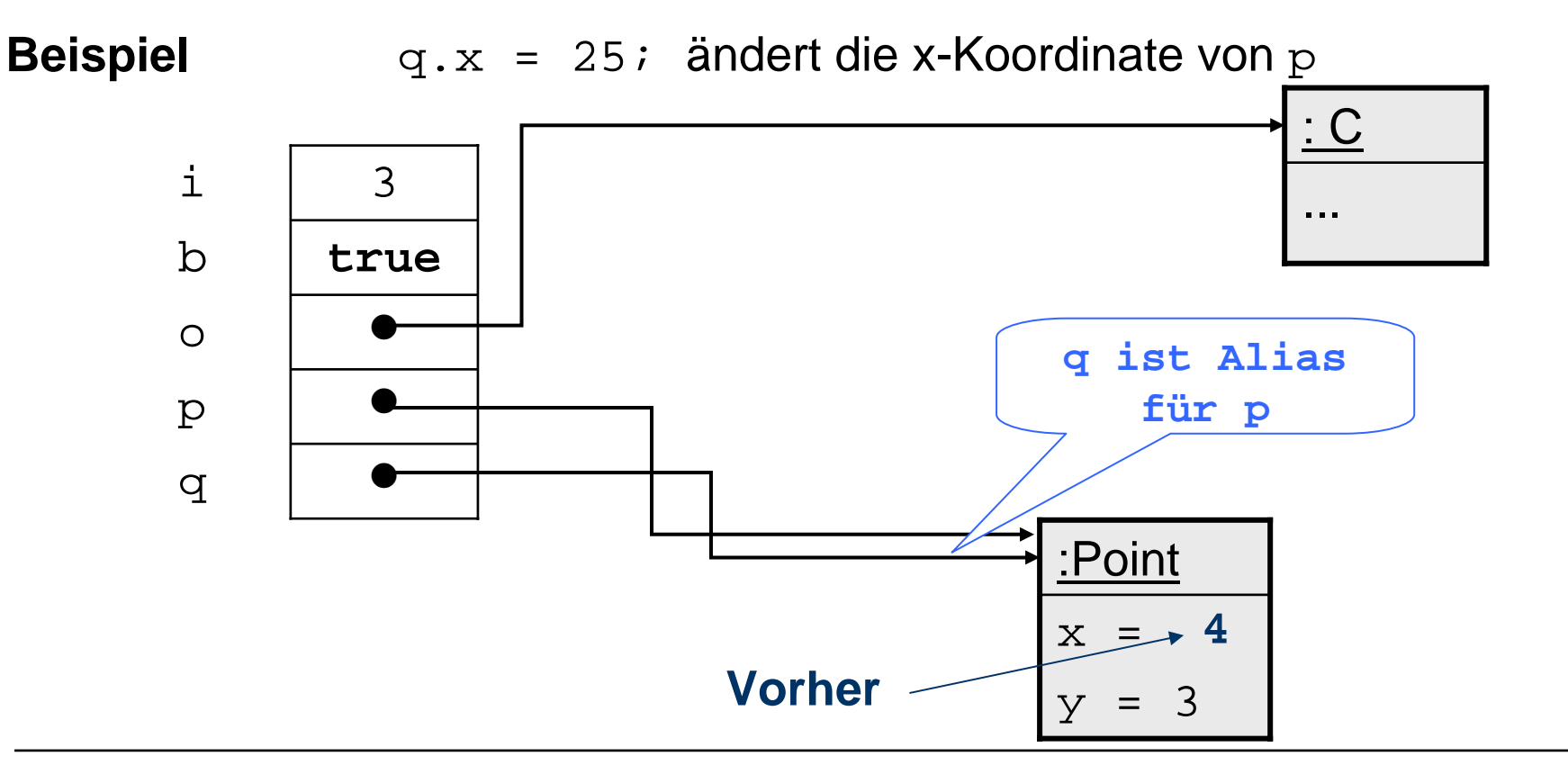

#### Beeinflussung, Manipulation

- Wenn zwei Referenzen auf das gleiche Objekt zeigen
	- Jedes kann die Felder des anderen beeinflussen
	- Ein Name ist dann ein sog. Alias für den anderen

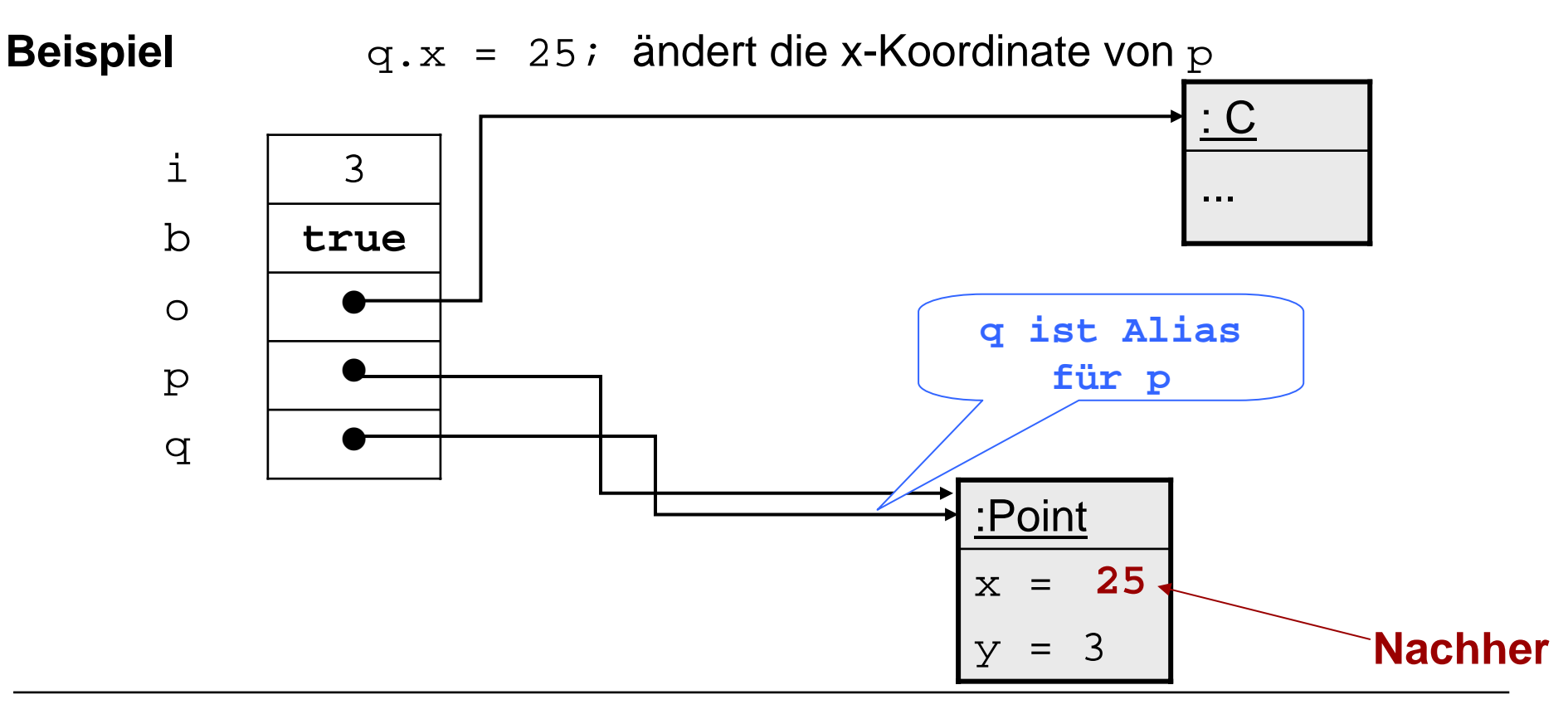

## Erzeugung von Objekten und Konstruktoren

Will man einer lokalen Variablen var ein neues Objekt der Klasse C zuweisen, schreibt man

var = **new** C(x0); Konstruktorerzeugt ein neues Objekt der Klasse C, auf das var zeigt und das durch den Konstruktoraufruf C(x0) initialisiert wird

#### Erzeugung von Objekten: Beispiel Point

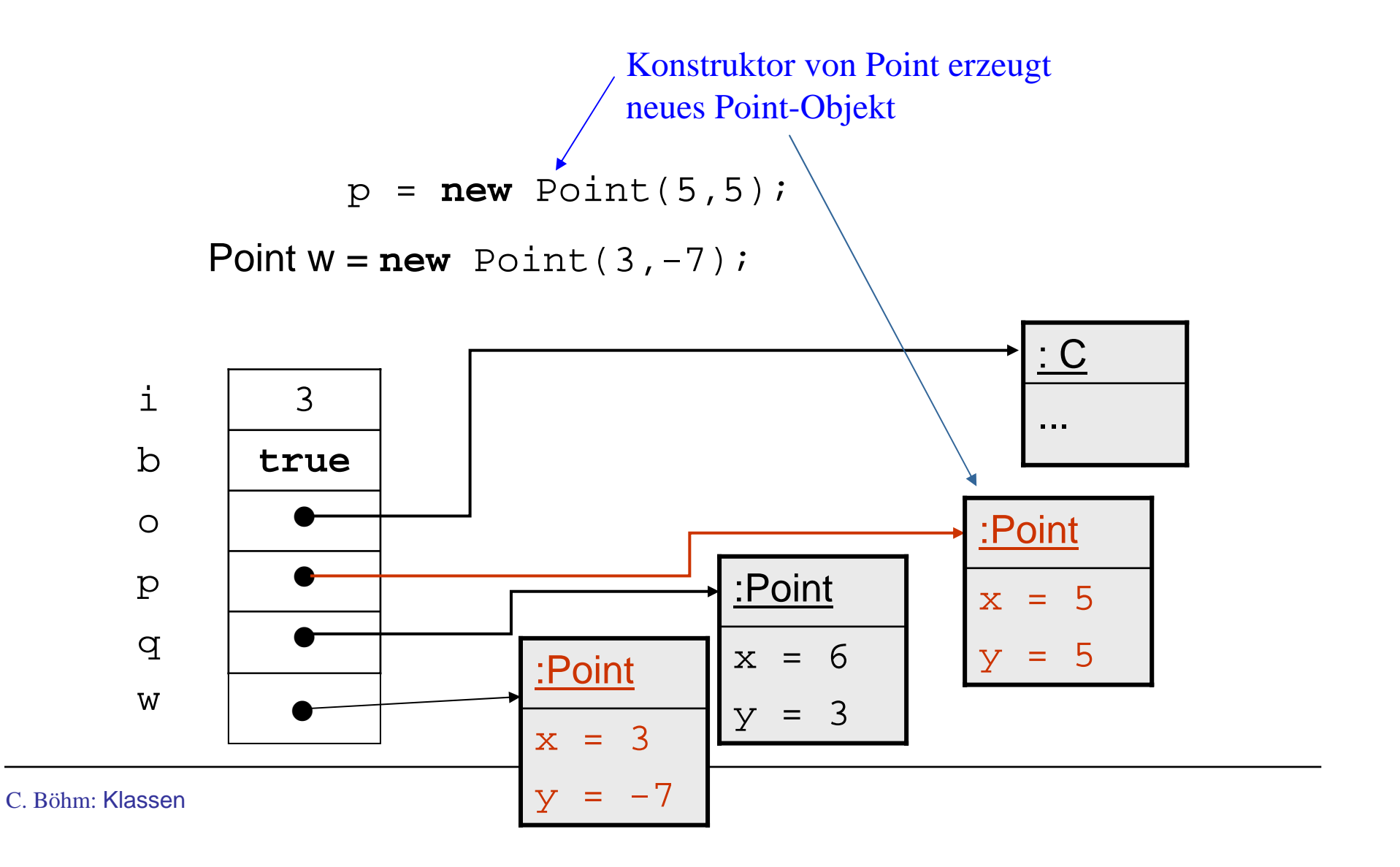

## Konstruktor

- Ein Konstruktor dient zur Initialisierung der Attribute eines neu erzeugten Objekts.
- Ein Konstruktor hat den gleichen Namen wie seine Klasse
- Er ist keine Methode, da er nicht auf ein Objekt angewendet werden kann, sondern immer nach "new" stehen muß., d.h. z. B.

**new** Point(5,5);

Beispiel: p.Point(5,5) ergibt einen Syntaxfehler. FALSCH!

### Konstruktor

- Wird ein Attribut durch einen Konstruktor nicht explizit initialisiert, so wird es mit dem Standardwert seines Typs implizit initialisiert.
- Der Standardwert für

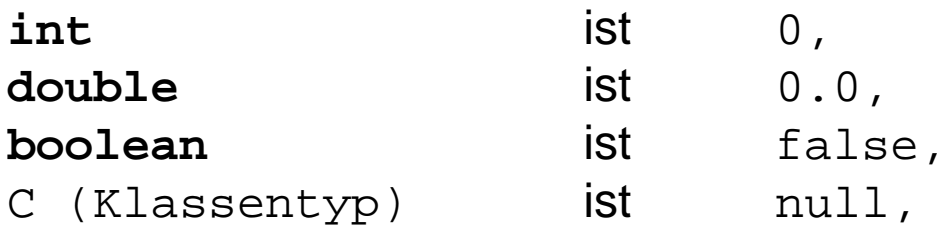

wobei **null** das NICHT-ERZEUGTE Objekt repräsentiert.

- **Beispiel: Deklariere Konstruktor** Point(){} in Klasse Point
- p = **new** Point(); initialisiert die Attribute x,y des neuen Objekts mit 0 .

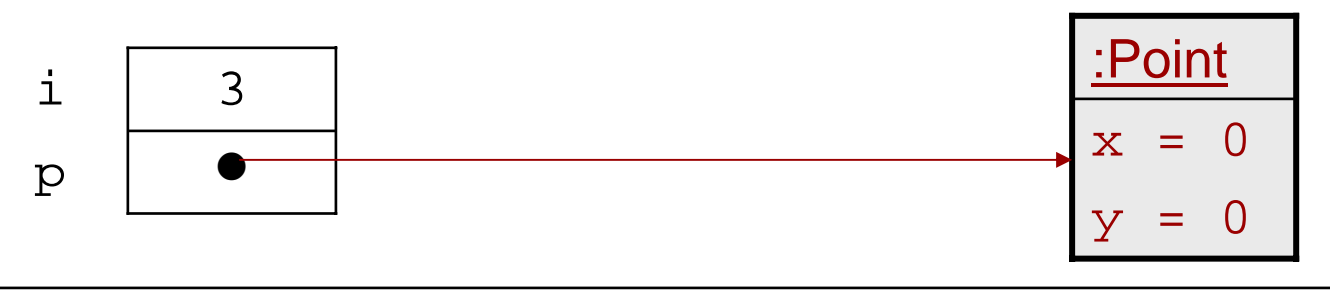

C. Böhm: Klassen

#### Null

 $\mathcal{L}_{\mathcal{A}}$ **null** bezeichnet das NICHT-ERZEUGTE Objekt ;

es ist ein Zeiger, der auf **kein** Objekt zeigt.

Der Aufruf *null.m()*; einer Methode mit dem null-Zeiger ist **verboten** und führt zu einem (Compilezeit-)Fehler.

 Ebenso führt Point p1 =  $null:$   $\leftarrow$ und dann $\bullet$ 3p1 i.

```
p1.move(1,1);
```
zu einem Laufzeit-Fehler, bei dem eine "NullPointerException" erzeugt wird und das Programm abbricht.

**!**

## Mehrere Konstruktoren

Mehrere Konstruktoren sind möglich

 Überladene Konstruktoren müssen aber eine unterschiedliche Parameterliste aufweisen, durch die sie eindeutig unterschieden werden können.

#### **Beispiel:**

Ein zweiter Konstruktor in der Klasse Point ist der Standardkonstruktor Point( $){}$ }

## Implementierung einer UML-Klasse

Für jede Methode einer Klasse muß eine Implementierung (in Java) angegeben werden. Z.B. zur Implementierung der Klasse

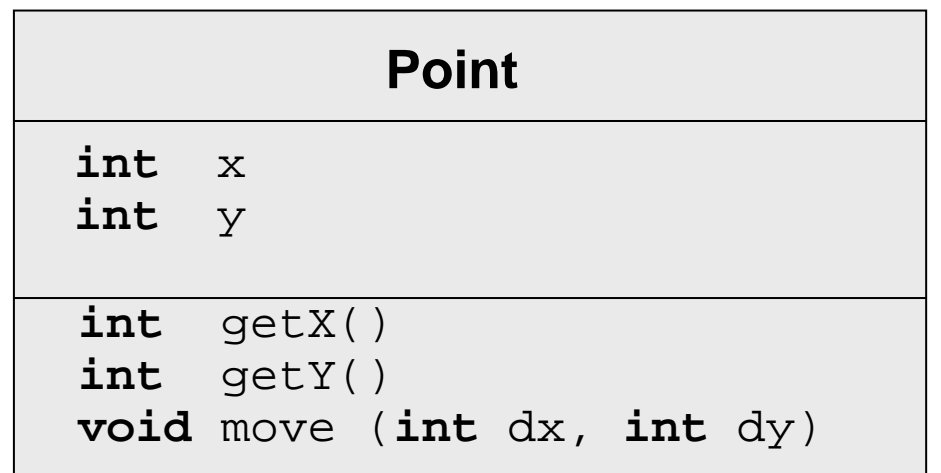

müssen für alle 3 Methoden Implementierungen durch Methodenrümpfe angegeben werden; außerdem müssen die Konstruktoren implementiert werden.

C. Böhm: Klassen

# Methodenimplementierung: Abkürzung

Innerhalb einer Methodenimplementierung ist der Name von *this* eindeutig und kann weggelassen werden, wenn keine Namenskonflikte auftreten.

```
public void move(int dx, int dy)
      x = x + dx;
      y = y + dy}
```
Aber: Die folgende Implementierung von move benötigt die explizite

Verwendung von this.

```
public void move(int x, int y)
      this.x = this.x + x;
      this.y = this.y + y;
}
```
#### Benutzen von Klassen

Eine Klasse besteht aus einer Menge von Attributen und Methodenrümpfen. Um die Methoden ausführen zu können, braucht man eine Klasse mit einer Methode main. Im einfachsten Fall hat diese die Gestalt einer einfachen Klasse.

#### **Beispiel**

```
public class PointMain
   { public static void main (Stringl[]args)
   {
   Point p = new Point(10, 20);
   Point p1 = new Point();
   System.out.println("p=Point[x = "+p.getX()+", y = "+p.getY()+"]");
   System.out.println("p1=Point[x = "+p1.getX()+", y = "+p1.getY()+"]");
   p1.move(10,10);
   System.out.println("p1=Point[x = "+p1.getX()+", y = "+p1.getY()+"]");
   }
```
}

## Benutzen von Klassen

#### **Achtung:**

 Wenn man zwei oder mehr Klassen in einer Datei vereinbart, darf genau eine dieser Klassen eine Methode main besitzen. Der Name der Datei muss der Name dieser Klasse mit Suffix . java sein

 Beispiel: Die Datei PointMain.java enthält eine Klasse PointMain mit Methode main. Mögliche andere Klassen in dieser Datei dürfen keine Methode main enthalten.

## Zusammenfassung

- $\mathbf{r}$  Klassen werden graphisch durch UML-Diagramme dargestellt und in Java implementiert.
- $\blacksquare$  Jede Instanz-Methode hat einen impliziten Parameter – das Objekt mit dem die Variable aufgerufen wird – und 0 oder mehr explizite Parameter.
- $\mathcal{L}_{\mathcal{A}}$ Objekte werden mit dem **new**-Operator erzeugt, gefolgt von einem Konstruktor.
- $\mathcal{L}_{\mathcal{A}}$  Zahlartige Variablen haben Zahlen als Werte, lokale Variablen vom Objekttyp haben Zeiger (Referenzen) als Werte. Um Aliasing zu vermeiden, muß man die betreffenden Objekte kopieren.
- $\mathcal{L}_{\mathcal{A}}$  Der **null**-Zeiger zeigt auf kein Objekt. Der Aufruf einer Methode null (als implizitem Parameter) führt zu einem Fehler.
- $\blacksquare$  Instanzvariablen (Attribute) werden in Java implizit initialisiert; dagegen müssen lokale Variablen explizit initialisiert werden.